### March 12, 1994

#### Now Showing:

Passenger font, the passenger train counter part to the Freight font. They are fully compatible with each other.

### Coming soon:

Six new and different train fonts are currently on my drawing board.

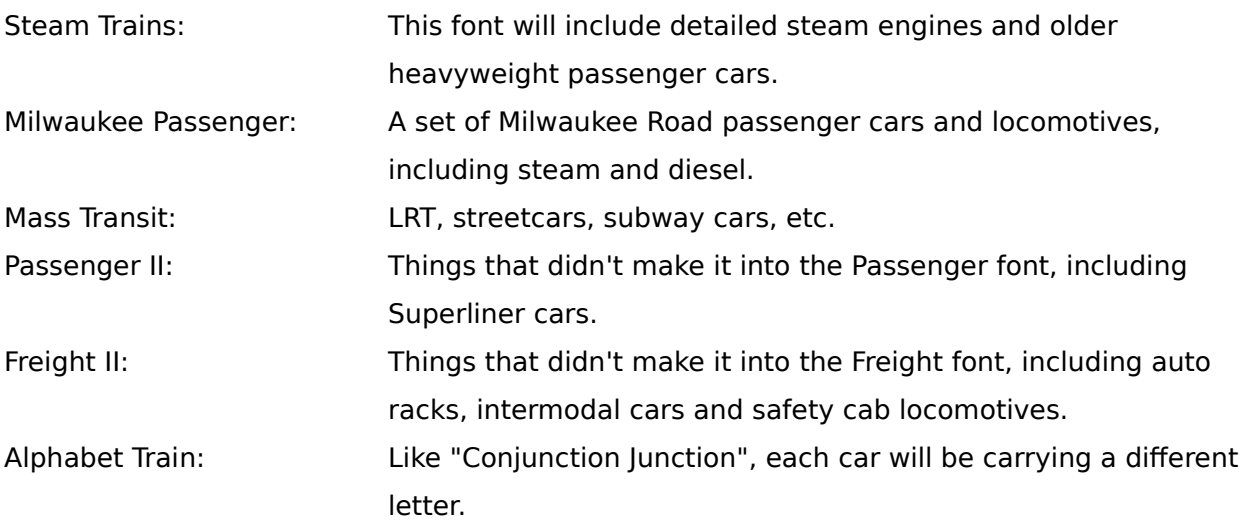

# Why should you send in the shareware fee?

Well, I am releasing this font in it's entirety. I put a lot of hard work into this font. I have also gotten a lot of pleasure from it. Ignoring all of the capitalistic angles, your shareware dollar will speed up the development of new train fonts and help me afford new font tools. If only 26 people send in the shareware fee of \$10, I will be able to purchase Fontographer 4.0 and make my train fonts better than ever.

If you send a formatted floppy and a SASE, you will receive a complete and up to date collection of my train fonts.

# What is this font and where did it come from?

Freight font will allow you to hook up your own freight trains on your printed documents. For the time being, the font doesn't look that good on screen. After pulling and tweaking the PostScript font for so long, I really did not spending another ten hours on the bit map.

After working so hard on my Passenger train font (if you don't have it, you should get it... that's what I always say), I wanted to have some freight trains running across my letters and envelopes. So, I drew up the high hood GP7. Over the next few weeks, the rest just sort of fell into place.

There are five different locomotives and thirteen freight cars. Each locomotive and car is assigned to a different key. For each locomotive, lower case corresponds to facing leftward and upper case corresponds to facing rightward. For the rest of the cars, lower and upper case characters will be opposite sides of the same car, but there is no real distinction between forward and backward. In some cases, it is a small distinction between left and right, but, it is included for completeness. In addition, for the cars that carry an open load, you can get a loaded version by using the option key. After loading the font, you should print out a copy of "Freight legend" for a sample of the font and to see which characters map to which keys.

My logic for assigning the characters was to put the locomotives in the upper left corner of the keyboard. In the lower left, I put the cabooses. In the middle and lower right, I put all of the freight cars. My favorite one is the bulldozer. For 1-4, you will find four different wayside objects to complete the train scene.

I have found that the font prints satisfactorily from 9 point all the way up to 72 point on my StyleWriter II. So, although the original font is 24 point, don't hesitate to pick a size that is right for you.

Many of the cars were done from memory and are not exact replicas of real freight cars. They are close though.

See the READ ME! file for all of the pleas and queues about the font. I hope you like the trains.

Benn Coifman ASUC Box 624, Berkeley, CA 94720 zephyr@cory.eecs.berkeley.edu zephyr@uclink.berkeley.edu